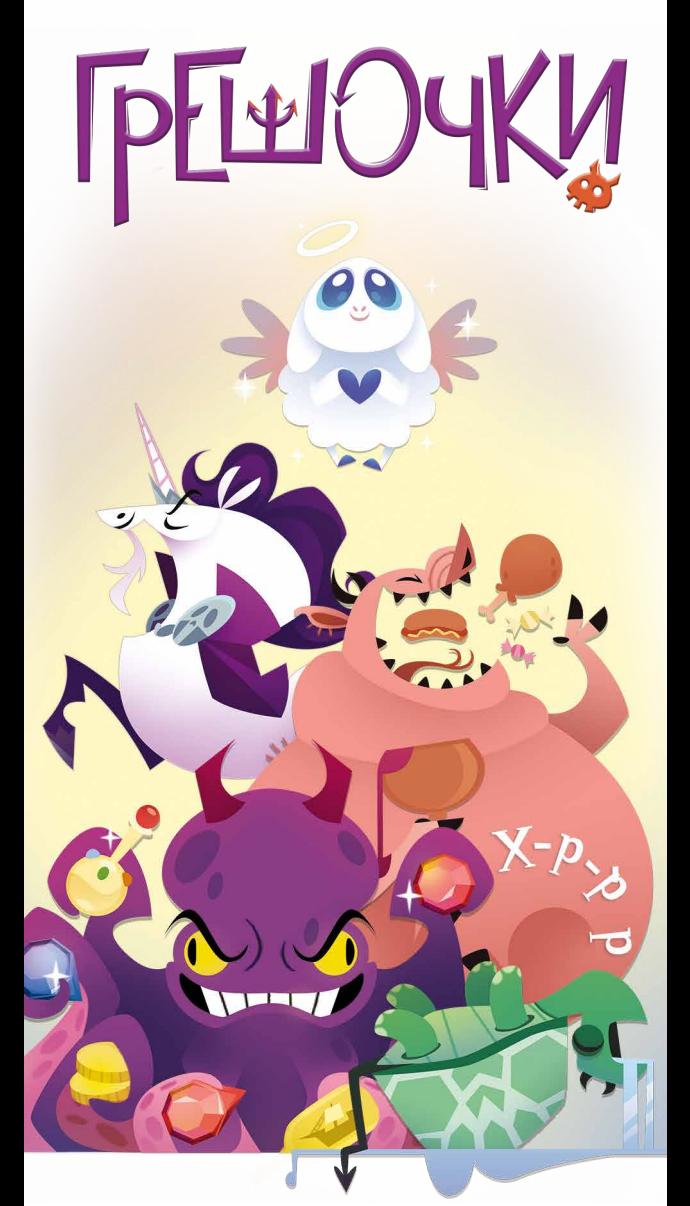

## **РАВИЛА**

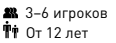

 Партия 30 минут Объясняется за 5 минут

 Партию хочется повторить Простая и быстрая

# **BUTPE**

**Все мы грешны, особенно в этой игре. Поскорее избавляйся от скелетов в шкафу, не забывая пакостить своим заклятым друзьям: играй карту, применяй её свойство и надейся, что тебе не прилетит ответочка. Избавься от всех карт грешочков, обнули свой уровень порока и победи на зависть друзьям!**

**Старайся разыграть как можно больше карт в свой ход и мешай другим игрокам сделать так же. Если у тебя получилось избавиться от всех карт, следующий ход ты начнёшь с меньшим количеством карт. Твой счётчик порока показывает, сколько карт ты должен добрать, когда опустошил руку. Избавься от карт, обнули уровень порока — и стань победителем!**

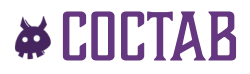

### 52 КАРТЫ ГРЕШОЧКОВ

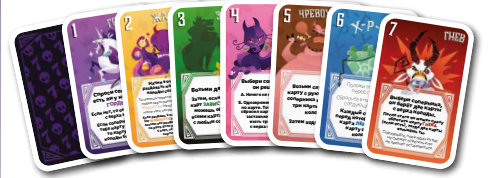

49 карт грешочков семи мастей с числами от 1 до 7. Ими ты будешь играть.

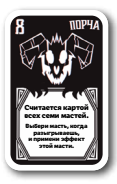

1 карта «Порчи» — джокер, считается за все масти одновременно.

1 карта «Нимба», без масти избавляет от всех карт с руки и снижает уровень порока.

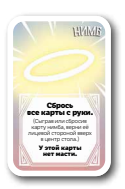

**3**

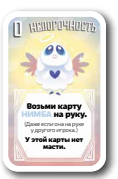

1 карта «Непорочности», без масти — с её помощью можно взять «Нимб».

6 СЧЁТЧИКОВ ПОРОКА

со значениями 0, 2, 4 и 6

### • ПОДГОТОВКА К ИГРЕ

1. Раздай всем по счётчику порока на выбор. Положи свой счётчик перед собой и выставь на нём 6, если игроков от трёх до пяти, или 4, если игроков шесть.

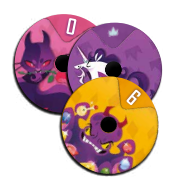

*Это число показывает, сколько карт брать в начале игры и после того, как опустошил руку (рисунок и цвет счётчика не имеют значения).*

2. Положи карту **«Нимб»** лицевой стороной вверх в центр стола. Перемешай все остальные карты грешочков и сложи колодой лицевой стороной вниз рядом с картой **«Нимб»**. Оставь немного места для сброса.

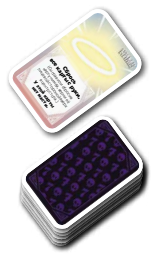

*Карты с одинаковым названием считаются картами одной масти, и у них одинаковый эффект. В каждой масти семь карт от 1 до 7 (по одной карте с каждым числом). На картах «Порчи» и «Непорочности» указаны числа 8 и 0 соответственно.* 

- 3. Возьми на руку столько карт, какое значение у тебя на счётчике порока. Не показывай карты другим игрокам.
- 4. Самый милый пирожочек становится первым игроком. Если такого нет, то владелец игры становится первым игроком. Первый игрок **берёт дополнительную карту**.

Теперь ты можешь начать играть, попутно заглядывая в правила.

### ₩ ХОД ИГРЫ

Игра продолжается, пока кто-нибудь из игроков не избавится от всех карт грешочков с руки и у него единственного будет 0 на счётчике порока. В свой ход выполни следующие шаги по порядку:

- 1. СЫГРАЙ КАРТЫ ГРЕШОЧКОВ
- 2. ПРИМЕНИ ЭФФЕКТ ВЕРХНЕЙ СЫГРАННОЙ КАРТЫ
- 3. СБРОСЬ СЫГРАННЫЕ КАРТЫ

4. ПРОВЕРЬ СВОЙ УРОВЕНЬ ПОРОКА

#### 1. СЫГРАЙ КАРТЫ ГРЕШОЧКОВ

Сыграй одну или несколько карт грешочков на выбор лицом вверх. Если играешь больше одной карты, то следуй **одному из следующих правил**:

• все карты должны быть одной масти;

#### **ИЛИ**

• все карты должны быть с одинаковым числом;

#### **ИЛИ**

• карты должны быть разыграны в порядке возрастания (без пропусков).

**5**

*Примечание: числа идут от 0 до 8.*

Положи сыгранные карты грешочков перед собой стопкой, верхнюю карту этой стопки выбери сам. Однако если ты играешь карты по возрастанию, то верхняя карта должна быть с наибольшим числом.

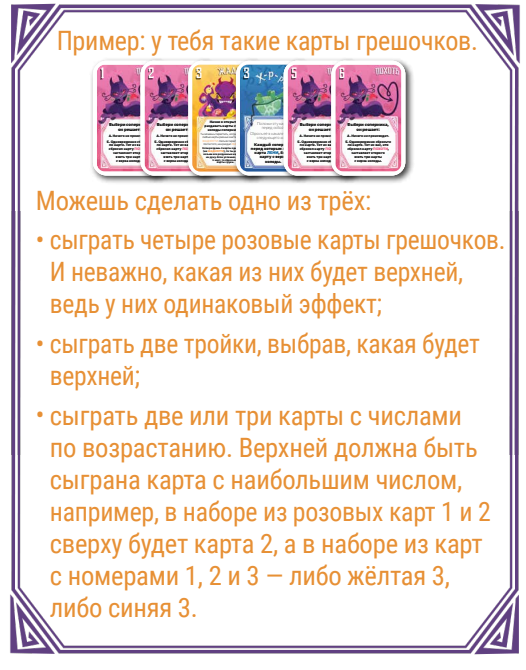

#### 2. ПРИМЕНИ ЭФФЕКТ ВЕРХНЕЙ СЫГРАННОЙ КАРТЫ

У каждой масти есть уникальный эффект, описанный на картах. Примени эффект верхней сыгранной карты. Применять эффект **обязательно**. Подробное описание карт грешочков и эффектов можно найти на странице 8.

#### 3. СБРОСЬ СЫГРАННЫЕ КАРТЫ

**6**

Положи сыгранные карты грешочков в **сброс** рядом с колодой. В любой момент игры, когда нужно взять карту, а колода опустела, перемешай сброс и сформируй новую колоду.

*Примечание: не сбрасывай верхнюю карту, если это карта грешочка «Лень».*

#### 4. ПРОВЕРЬ СВОЙ УРОВЕНЬ ПОРОКА

На этом шаге каждый игрок без карт на руке (вне зависимости от того, чей сейчас ход) уменьшает значение счётчика порока на 1 уровень. Всего на счётчике 4 уровня: 6, 4, 2 и 0. Затем все, кто изменил значение счётчика в этот ход, берут с верха колоды столько карт, сколько указано на их счётчиках порока. В любой момент, когда нужно взять карту из колоды, бери её с верха колоды.

Пример: если избавился от карт в первый раз за игру, то выставь счётчик порока на значение 4, а затем добери 4 карты на руку. (Если играют шестеро — то на значение 2 и добери 2 карты).

После всех перечисленных шагов передай ход игроку слева.

#### СЧЁТЧИК ПОРОКА НА НУЛЕ

Если у **одного игрока (и только у него)** счётчик порока оказался на 0, игра заканчивается. Если счётчик достигает 0 одновременно **у нескольких игроков**, то эти игроки берут по одной карте. Как только определится один игрок без карт и со счётчиком порока на 0, переходи к концу игры.

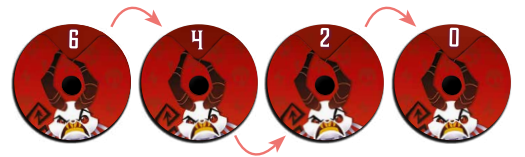

### • КОНЕЦ ИГРЫ

Если ты единственный игрок без карт и со значением 0 на счётчике порока, то ты победил! Но не сильно-то кичись своей победой…

### **• ПЛИСАНИЕ КАРТ**

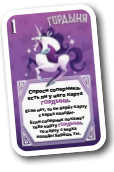

ГОРДЫНЯ: выбери соперника и спроси, есть ли у него карта **«Гордыни»**.

Если у него нет карты **«Гордыни»**  на руке, то он берёт карту из колоды себе на руку. Иначе (если он покажет тебе карту **«Гордыни»** на руке) ты возьмёшь карту из колоды на руку.

*Примечание: показывать карту необязательно. Если у тебя есть «Гордыня», но ты всё равно хочешь взять карту, то можешь так сделать. «Порчу» можно показать в качестве карты «Гордыни».*

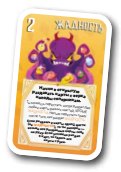

**8**

ЖАДНОСТЬ: начни раздавать каждому сопернику карты из колоды лицевой стороной вверх. Раздавай по одной карте за раз, начиная с игрока слева от себя и далее по часовой стрелке, пропуская себя. Если ты раздашь две карты одной масти (и это будет не **«Жадность»**) — то ты разорён и теперь должен взять все розданные карты себе на руку. Ты можешь прекратить раздачу сразу после того, как раздал две карты разных мастей, не считая **«Жадности»**. Но если вышла карта **«Жадности»**, то ты обязан раздать ещё хотя бы одну карту, даже если уже мог остановиться ранее. То есть карта **«Жадности»** не разоряет тебя сама по себе, но обязывает продолжить раздачу. Если ты смог таким образом раздать пять карт, включая **«Жадность»** в общем подсчёте,

то сбрось все свои карты с руки. Чем больше карт **«Жадности»** ты раздал, тем выше шансы на успех.

Например: ты раздал **«Жадность»**, **«Гордыню»** и **«Зависть»** — уже можно остановиться. Ты решил продолжить и раздал ещё одну **«Жадность»**, теперь должен выложить ещё одну карту, ты ещё не разорён, хотя ранее уже была **«Жадность»**. Затем выходит **«Гордыня»** — теперь ты разорён, ведь прежде уже была выложена **«Гордыня»**. Забери все карты, которые раздал, себе на руку. А если бы пятой вышла **«Лень»**, то считалось бы, что ты раздал 5 карт и можешь сбросить руку.

*Примечание: если в любой момент раздачи выходит карта «Порчи», то ты разорён автоматически. Она считается за все семь мастей одновременно. А вот у карты «Непорочности» нет масти, она не разорит тебя.*

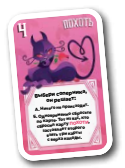

Похоть: Выбери соперника. Он решает: **а)** Ничего не происходит и твой ход заканчивается.

#### **ИЛИ**

**б)** Вы с этим соперником можете сбросить по карте с руки. Выберите карты и одновременно сбросьте их. Каждый, кто сбросил карту **«Похоти»**, заставляет второго взять три карты из колоды на руку.

*Примечание: можно не сбрасывать карты, даже если соперник выбрал вариант б. Карту «Нимба» таким образом сбросить нельзя. Карту «Порчи» можно сбросить в качестве карты «Похоти».*

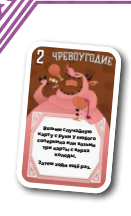

ЧРЕВОУГОДИЕ: либо возьми случайную карту с руки любого соперника, либо возьми три карты из колоды. После этого сделай ещё один ход. Ты можешь сделать сколько угодно ходов подряд, разыгрывая карты **«Чревоугодия»**.

*Примечание: между этими ходами проверяй уровень порока. Если ты заберёшь последнюю карту соперника, оставив его без карт, это снизит его уровень порока и может привести его к победе. Карту «Порчи», которую вытащил с руки соперника или из колоды, можно затем разыграть в качестве «Чревоугодия».*

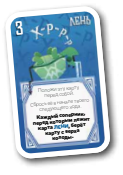

Лень : после розыгрыша **«Лени»**  больше ничего не делай. **«Лень»** отлично подходит, чтобы избавляться от карт, так как не имеет быстрого эффекта. Оставь карту **«Лени»** перед собой, а остальные карты, сыгранные вместе с ней, сбрось. Сбрось карту **«Лени»** в начале своего следующего хода. Однако если кто-то в свой ход тоже сыграет **«Лень»**, то все игроки с картой **«Лени»** перед собой берут по карте из колоды.

*Примечание: если с помощью «Лени» ты смог опустошить руку и уровень порока на твоём счётчике стал 0 — то ты победил. Карту «Порчи» можно разыграть в качестве «Лени». В таком случае оставь карту «Порчи» перед собой.*

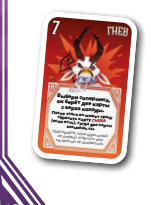

**10**

Гнев: при розыгрыше выбери соперника, он берёт две карты из колоды. После этого он может сразу же сбросить с руки **«Гнев»**  или **«Порчу»** в качестве **«Гнева»**,

и тогда ты возьмёшь две карты из колоды. Сбрасывайте по одной карте гнева за раз. Так может продолжаться, пока один игрок больше не сможет скидывать **«Гнев»** или решит не делать этого.

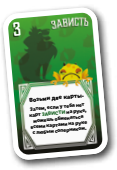

ЗАВИСТЬ: возьми две карты из колоды. После этого, если у тебя не осталось карт **«Зависти»** на руке, можешь обменяться всеми своими картами на руке с любым соперником.

*Примечание: если на руке была ранее карта «Порчи» или ты взял её из колоды, то она считается «Завистью» и обменяться картами с соперником нельзя.*

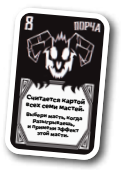

Порча: это джокер, который всегда считается за все семь мастей. Это важно для взаимодействия с другими картами. Когда ты играешь **«Порчу»**, то выбери одну из семи мастей и примени эффект этой масти. В остальных случаях **«Порча»** считается одновременно всеми мастями.

*Примечание: «Непорочность» и «Нимб» не считаются никакой мастью.*

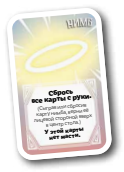

НИМБ: у этой карты нет масти и числа. Когда играешь **«Нимб»,** сбрось все карты с руки и в конце хода снизь свой уровень порока. После розыгрыша положи **«Нимб»** лицом вверх в центр стола.

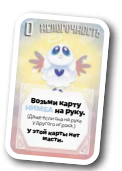

НЕПОРОЧНОСТЬ: у этой карты нет масти. Когда играешь **«Непорочность»,** возьми **«Нимб»** себе на руку.

*Примечание: иногда «Нимб» может уже быть на руке соперника. В таком случае соперник отдаёт «Нимб» тебе.*

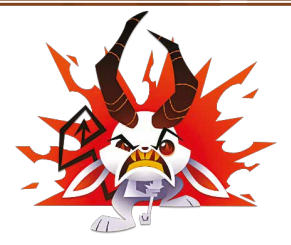

Автор: Пол Саксберг Художник: Лия Фурман

© 2023 IELLO локализация Russian edition © 2023 by Smirk & Dagger Games www.smirkanddagger.com

The Deadlies is a trademark of Smirk & Dagger Games, used under license by IELLO. All rights reserved.

Русское издание: ООО «Магеллан Производство» Общее руководство: Михаил Акулов Руководство производством: Иван Попов Директор издательского департамента: Александр Киселев Главный редактор: Валентин Матюша

Заместитель главного редактора: Анастасия Егорова Выпускающий редактор: Павел Коврижкин Переводчик: Дмитрий Чупикин Главный дизайнер-верстальщик: Иван Суховей Дизайнер-верстальщик: Екатерина Лыскова Корректор: Ольга Португалова Лицензионный менеджер: Иван Гудзовский

Если вы придумали настольную игру и желаете, чтобы она была издана, пишите на newgame@hobbyworld.ru Особая благодарность выражается Илье Карпинскому.

Перепечатка и публикация правил, компонентов и иллюстраций игры без разрешения правообладателя запрещены. © 2023 ООО «Магеллан Производство». Все права защищены. Версия правил 1.0

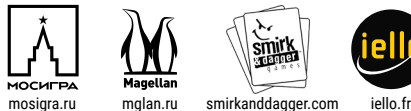

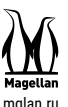

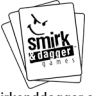

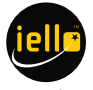

Подписывайтесь на новости нашего издательства: vk.com/magellanboardgames  $\bullet$  t.me/magellanboardgames